## **СВЕДЕНИЯ**

об официальных оппонентах по диссертации Евтушенко Евгения Ивановича на тему: «Закономерности формирования, экзогенные факторы риска и принципы охраны психического здоровья населения в условиях урбанизированного региона», представленной на соискание ученой степени кандидата медицинских наук по специальности 14.02.01 гигиена.

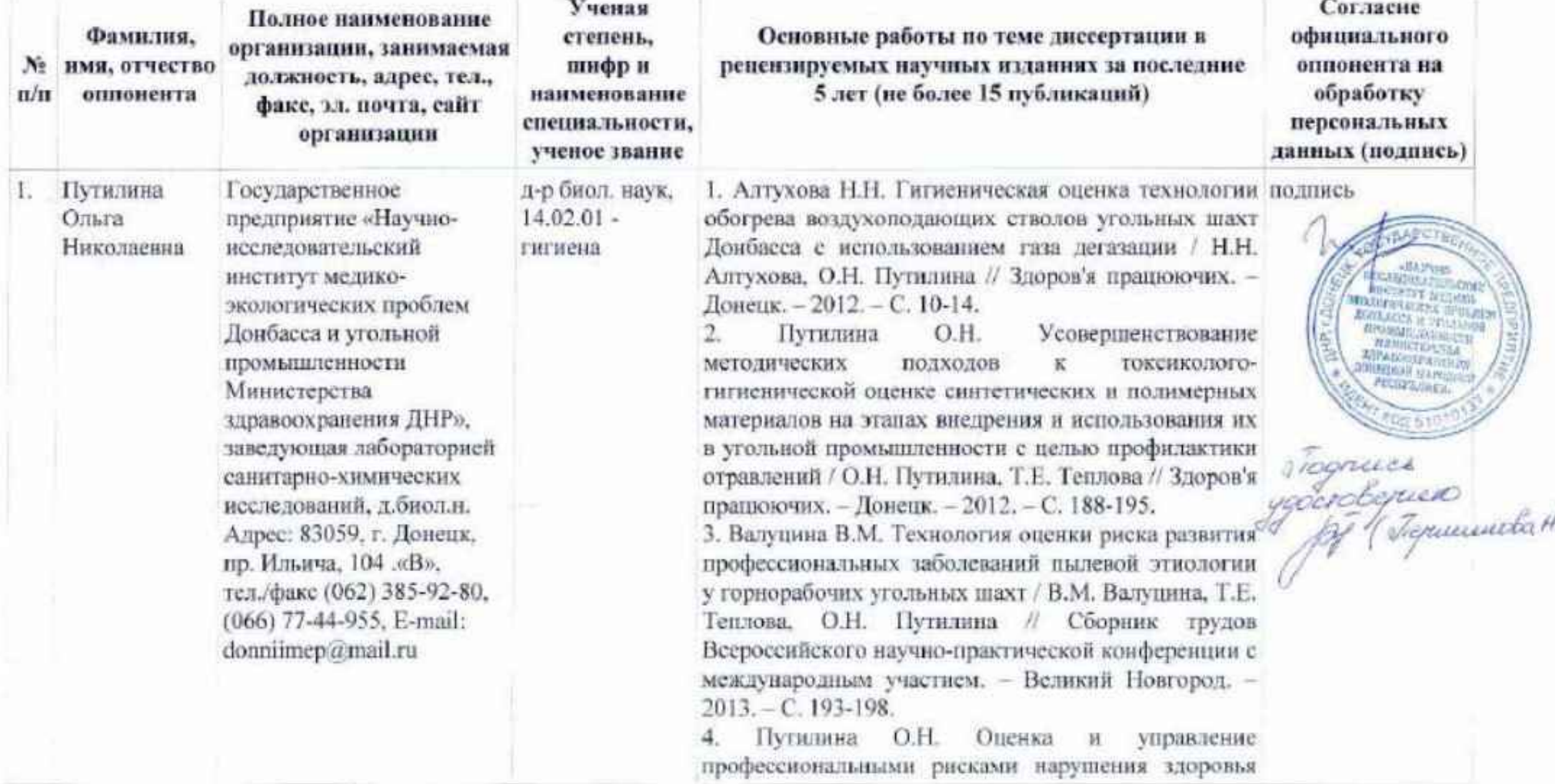